## **SMS příkazy:**

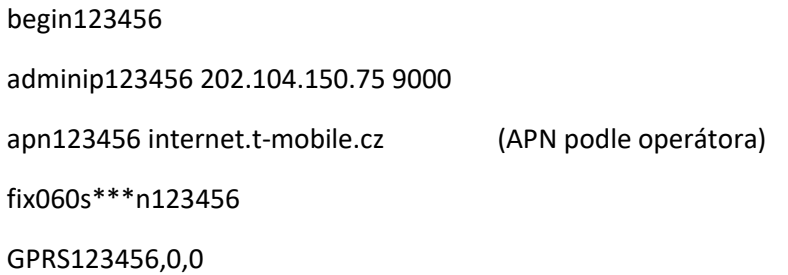

APN našich operátorů:

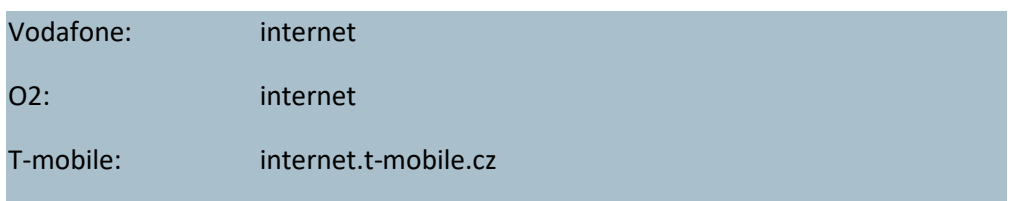

Registrace imei na stránce <http://www.gpstrackerxy.com/> zvolte třeba server1 a klikněte na Register

Userid vaslogin Password vaseheslo Password vaseheslo Terminal IMEI: vaseIMEI (zaregistrované IMEI)

Při problémech si ověřte že má jednotka signál GPS a je v režimu GPRS (příkaz check123456 nebo diody dle manuálu)

Další příkazy

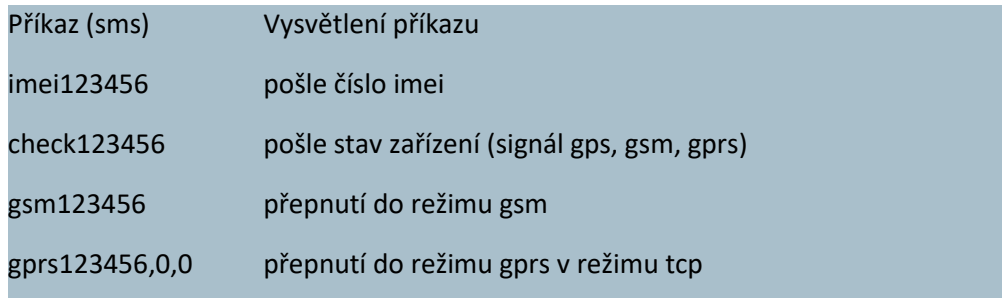